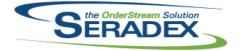

| AcctMainte<br>6.4.111                   | nance.dll<br>10/28/2020         | I2007159<br>I1907010                                     | Expanded bank account field to support max size the database supports<br>which is 50.<br>New core feature to store customer exemption certificate data against<br>customers as well as support to use third party tax systems to determine tax<br>rates for Ship To/Customers.                                                                                                    |
|-----------------------------------------|---------------------------------|----------------------------------------------------------|----------------------------------------------------------------------------------------------------|
| <b>ActiveM20.</b><br>6.4.134            | dll<br>10/28/2020               | 11903027<br>11907010<br>12008028<br>12009045<br>12006234 | The item running balance now optionally accepts a max due date to limit the amount of data processed.<br>For clients using on line tax calculation support selecting a Tax code which is a code used by the online tax system to handle item taxability<br>Ensure unapproval of Negative Invoices cannot occur if the invoice was used as credit.<br>Inventory Allocation will now no longer show unallocated inventory against the detail item if it doesn't already allocate to the related sales order or the shipment line when the "Show only allocated inventory in shipment" application preference is enabled for the shipping module.<br>The ability to sort inventory by clicking a column header has been added to the inventory allocation form. |
| ClientRepo<br>6.4.86                    | rts.dll<br>10/28/2020           | 12009168                                                 | Modified to ensure that errors regarding an invalid column in the one-click SQL setup are displayed to the user.                                                                                                    |
| <b>CreditNote</b><br>6.4.127<br>6.4.128 | dll<br>10/13/2020<br>10/28/2020 | I2009129<br>I1907010                                     | Corrected issue where creating multiple credit note was not allowed.<br>Post Credit Note on approval to supported third party online tax systems.                                                                                                    |
| <b>CRM.dll</b><br>6.4.133               | 10/28/2020                      | 11907010                                                 | New core feature to store customer exemption certificate data against customers as well as support to use third party tax systems to determine tax rates for Ship To/Customers.                                                                                                    |
| DataTransf<br>6.4.267                   | er.mdb<br>09/16/2020            | 11907010<br>11908118<br>12005258                         | Data Model for Online tax changes and tax exemption certificates<br>Adapted the .Net modules to use the VB6 secured control settings, where<br>possible.<br>Added support to produce EFT payments from Financials using the<br>Australian Banking Association format.                                                                                                    |

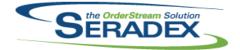

# Technical Release Notes

September 2020

| 6.4.267     | 09/16/2020      | 12008043 | Edited shippable orders query slightly so that parser we use to apply filters recognizes it correctly               |
|-------------|-----------------|----------|----------------------------------------------------------------------------------------------------|
|             |                 | 12008083 | Corrected "Orders on Hold by Customer" report description.                                                          |
|             |                 | 12007183 | Added collate to the requested checks                                                                               |
| 6.4.268     | 10/23/2020      | 11911315 | Added records to handle the new Delivery Schedule core reports.                                                     |
| 0.1.200     | 10/20/2020      | 11911088 | DeliveryScheduleContainers table has been added.                                                                    |
|             |                 | 11011000 | TruckDetails table has been added.                                                                                  |
|             |                 |          | TruckDetailID field has been added to the DeliverySchedulingDetails table.                                          |
|             |                 | 12005060 | Added the JobFolderPath and GroupFolderNo field to the JobControlMain                                               |
|             |                 | 12000000 | table.                                                                                                    |
|             |                 |          | Added the JobCostingDocGroup field to the CompanySetup table.                                                       |
|             |                 | 12008188 | Add favourite nodes list to Appbox which can be populated by alt-clicking                                           |
|             |                 |          | nodes                                                                                                    |
|             |                 | 12008246 | The PO.Reference and Receiving.Reference fields have been altered to be                                             |
|             |                 |          | of type VARCHAR(8000).                                                                                              |
|             |                 | 12009166 | Pushed the higher UpdateActiveMID records to be in line with the existing                                           |
|             |                 |          | records and deleted the higher ID records once this was done.                                                       |
|             |                 | 12009095 | Added new fields to the Trucks table (ActiveM). Added these new fields to                                           |
|             |                 |          | the Trucks lookup (sxSystem).                                                                                       |
|             |                 | 12009172 | Added ConsolidationGroup to AppIntegrationBOMs.                                                                     |
|             |                 | 12006289 | Added a new table "ImportItemValidationExceptions" to specify the items                                             |
|             |                 |          | that should be excluded from the import item validation process.                                                    |
|             |                 | 12008235 | Adjusted release datatransfer to make sure a -1 id whats new is copied over                                         |
| 6.4.269     | 10/26/2020      | I2010227 | Corrected the insert SQL statement of ProfileFavourites ensuring that the<br>table is created under the dbo schema. |
| 6.4.270     | 10/27/2020      | 12010236 | Added an update statement to remove the FK_ProfileFavourites_Procs                                                  |
|             |                 |          | constraint.                                                                                                    |
|             |                 |          |                                                                                                    |
|             |                 |          |                                                                                                    |
| DayEndPro   |                 |          |                                                                                                    |
| 6.4.150     | 10/28/2020      | 12008035 | Corrected issue paying a vendor invoice denominated in home currency with                                           |
|             |                 |          | a foreign bank account.                                                                                             |
|             |                 | 12005292 | Prevent day end auto posting if the license for Financials has expired or is not present.                           |
|             |                 | 11907010 | For Sage ERP posting, support accounting matches that set all the tax detail                                        |
|             |                 |          | amounts to the stated Accpac Authorities, the new online tax creates new                                            |
|             |                 |          | tax authorities which may not exist but can be mapped to one that does.                                             |
|             |                 |          |                                                                                                    |
|             |                 |          |                                                                                                    |
| Delivery Sc | hedule Log.trdp |          |                                                                                                    |
| 6.4.0       | 10/23/2020      | I1911315 | New core Delivery Schedule report files.                                                                            |
|             |                 |          |                                                                                                    |
|             |                 |          |                                                                                                    |
| Delivery Sc | hedule Summary. | trdp     |                                                                                                    |
| 6.4.0       | 10/23/2020      | I1911315 | New core Delivery Schedule report files.                                                                            |
|             |                 |          |                                                                                                    |

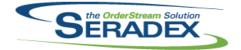

# Technical Release Notes

#### September 2020

| 6.4.176                | 10/28/2020                   | 12005094<br>12009089<br>12007189 | Added the ability to add additional charges to estimate through a<br>ModuleSetup query.<br>Ensured Batch Sales order generation from estimate processed all the<br>required data for a sales order.<br>Adjusted the copying functionality ensuring that the system is setting the<br>correct values for some of the fields. |
|------------------------|------------------------------|----------------------------------|----------------------------------------------------------------------------------------------------|
| History.dll<br>6.4.46  | 09/16/2020                   | 12007247                         | Relinquish topmost window hold immediately after it grabs it (brings the window to front, then does not force it to stay there)                                                                                                    |
|                        |                              |                                  |                                                                                                    |
| IntegrityChe<br>6.4.20 | c <b>k.dll</b><br>10/28/2020 | 11903027                         | The Items - Non-Stock Items with Available Quantity Greater than Demand check has been updated to support new item running balance features.                                                                                                    |
|                        |                              |                                  |                                                                                                    |
| Invoice.dll<br>6.4.170 | 10/28/2020                   | 12007271                         | Support auto allocating stock items allocated to the sales order to the invoice.                                                                                                    |
|                        |                              | 11907010                         | Display Customer Tax exemption certificate number and post Invoice on approval to a third party online tax system.                                                                                                    |
|                        |                              |                                  |                                                                                                    |
| ItemEditor.d           | ш                            |                                  |                                                                                                    |
| 6.4.144                | 10/28/2020                   | 12001045                         | In item find, searching for multiple words by surrounding them in double<br>quotes will now only work when the opening quotes are at the beginning of                                                                                                    |
|                        |                              | 11907010                         | the text, or preceded by a space.<br>For clients using on line tax calculation support selecting a Tax code which<br>is a code used by the online tax system to handle item taxability                                                                                                    |
|                        |                              |                                  |                                                                                                    |
| Microvellum            | -                            |                                  |                                                                                                    |
| 6.4.30                 | 10/28/2020                   | 12006289                         | Restored the ability to validate all component items prior to starting the line<br>import based on a new import setting option: "Run Mass Item Validation prior<br>to Import" and a new table where the items that should be excluded from the<br>validation can be specified.                                              |
|                        |                              |                                  |                                                                                                    |
| POInvoice.d            | 11                           |                                  |                                                                                                    |
| 6.4.115                | 10/28/2020                   | 12006257                         | Prevent users from saving vendor invoices with out a detail either PO or Miscellaneous.                                                                                                    |
|                        |                              | 12008063                         | Add check to ignore message box prompt if theres are a) no PO Details and b) a deposit invoice is selected                                                                                                    |
|                        |                              | 12003034                         | Resetting the PO Invoice Purchase Order section will now correctly save the reset details.                                                                                                    |

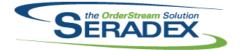

| PurchaseOrder.dll<br>6.4.131 10/23/2020 I190529 |                       | 11905296             | Remove multiple prompts for missing pricelist files when adding multiple lines to a PO                                                                                 |
|-------------------------------------------------|-----------------------|----------------------|----------------------------------------------------------------------------------------------------|
| <b>RptFinancia</b><br>6.4.69                    | als.dll<br>10/28/2020 | 11907010             | Altered AR Tax Report to handle Tax groups with authority rate overrides.                                                                                              |
| SalesOrder.dll<br>6.4.218 10/28/2020            |                       | 11903027             | An application preference has been added to allow the item running balance<br>to be used when colouring sales order lines to indicate available<br>quantities.seradex, |
|                                                 |                       | 12007189             | Adjusted the copying functionality ensuring that the system is setting the correct values for some of the fields.                                                      |
|                                                 |                       | 12007271             | Prevent users from allocating more inventory to an already shipped/Invoiced sales order.                                                                               |
|                                                 |                       | 12007092             | Added logic to prevent generating work order without details from sales order.                                                                                         |
|                                                 |                       | 11907010             | Display Customer Tax exemption certificate number and transfer to Invoice when generating Invoice from sales order                                                     |
|                                                 |                       | 12005094             | Added the ability to add additional charges to sales order through a ModuleSetup query.                                                                                |
| Seradex.Ap                                      | pBox.exe              |                      |                                                                                                    |
| 6.4.13                                          | 10/23/2020            | 12008188             | Add favourite nodes list to Appbox which can be populated by alt-clicking nodes                                                                                        |
| Seradex Co                                      | mComponents.dll       |                      |                                                                                                    |
| 6.4.50                                          | 10/28/2020            | I2008026<br>I1908118 | Fix closing transfer material causing work order form to move to back<br>Added ability to call CustomExe calls from .Net forms.                                        |
| Seradex.CommonServices.dll                      |                       |                      |                                                                                                    |
| 6.4.62                                          | 10/28/2020            | 11903027             | An application preference has been added to allow the item running balance<br>to be used when colouring sales order lines to indicate available quantities.            |
|                                                 |                       | I1907010             | Added support to call API's which require authentication headers as well as POST actions that do not require a body.                                                   |
|                                                 |                       | I2007219<br>I2005094 | Added logic to apply progress form size.<br>Add module activation for Add Additional Invoice Items.                                                                    |
|                                                 |                       | 11911088             | Advanced Delivery Schedule module activation has been added.                                                                                                    |

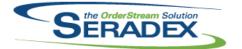

| Seradox Es           | timateSystem.dll                  |                                              |                                                                                                    |
|----------------------|-----------------------------------|----------------------------------------------|----------------------------------------------------------------------------------------------------|
| 6.4.13               | 10/28/2020                        | I2005094<br>I2009063<br>I1908118<br>I2009295 | Added the ability to add additional charges to estimate through a<br>ModuleSetup query.<br>The line Total Weight values will now be the product of the quantity (in stock<br>UOM) and the unit weight.<br>Added functionality related to CustomExe calls.<br>Corrected issue where the header discount amount is not recalculating when |
|                      |                                   |                                              | performing a line deletion.                                                                                                    |
| Seradex.Fir          | ancials.Financials                | System.dll                                   |                                                                                                    |
| 6.4.114              | 10/28/2020                        | 11907010                                     | Support third party tax systems for gathering tax rates and posting Invoices/Credit notes upon approval                                                                                                    |
|                      |                                   | 12007052                                     | For authorize.net, send up the customer name against the payment profile                                                                                                    |
|                      |                                   | 12005258                                     | which is recorded as the Company Name field.<br>Added support to produce EFT payments from Financials using the<br>Australian Banking Association format.                                                                                                    |
|                      |                                   |                                              |                                                                                                    |
| Seradex.Inf          | -                                 | 10000400                                     |                                                                                                    |
| 6.4.45               | 10/28/2020                        | I2006192<br>I2008144                         | Adjust the item in list function to ignore filter columns combo.<br>The item combo appearing in the invoice details grid now contains non-sell                                                                                                    |
|                      |                                   | 11911088                                     | items for historical orders.<br>Added support for "allow special rack and bin" application preference for                                                                                                    |
|                      |                                   | 11911187                                     | rack and bin in Container Transfer.<br>Adjusted the data validation ensuring that the system is looking at the<br>correct variable when gathering date cell for validation.                                                                                                    |
|                      |                                   |                                              |                                                                                                    |
| Seradex.Lik          | -                                 | 14044000                                     | Added arms and few Dalisses (Dale adde Oandeis are fable                                                                                                    |
| 6.4.19               | 10/28/2020                        | 11911088                                     | Added support for DeliveryScheduleContainers table.<br>Added support for TruckDetails table.                                                                                                    |
|                      |                                   | 11907010                                     | Added support for TruckDetailID for DeliverySchedule Detail table.<br>Added Data model to support tax codes, tax exemptions and online tax<br>changes                                                                                                    |
|                      |                                   |                                              |                                                                                                    |
| Seradex.Or<br>6.4.20 | derEntry.Bases.dll<br>10/28/2020  | 12005094                                     | Add fields to document line data object.                                                                                                    |
|                      |                                   |                                              |                                                                                                    |
| Seradex.Or<br>6.4.16 | derEntryLibrary.dll<br>09/17/2020 | I2008061<br>I2008103                         | Invoice generation from sales order will now assign the correct subtotal without having to recalculate the document totals. Fix inconsistent priced UOM being sent to pricelist as either ID or Code to all                                                                                                    |
|                      |                                   |                                              | be sent as code                                                                                                    |

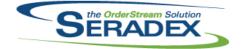

|                      |                                  |                                  | September 2020                                                                                                    |
|----------------------|----------------------------------|----------------------------------|----------------------------------------------------------------------------------------------------|
| 6.4.17               | 10/28/2020                       | 12006046<br>12005094<br>12008055 | Estimates and sales orders generated from JobCosting documents will now<br>inherit the contact of the job.<br>Add ability to gather data for item selection from the database.<br>Set the Priced Qty to the correct value on initial item selection for the<br>purposes of obtaining a list price from the PriceList.xls file. |
|                      |                                  |                                  |                                                                                                    |
| Seradex.Pr<br>6.4.77 | oduction.Schedul<br>09/23/2020   | 12009213                         | Modified to eliminate an issue that occurred when running levelling with<br>concurrent cells when it needed to add to the expanded calendar data it<br>uses for scheduling. Also addressed a couple of rare query timeout issues<br>when loading the schedule.                                                                 |
| 6.4.78               | 10/21/2020                       | 12008025                         | Modified to provide a more intuitive error if a specified date is outside of the generated calendar info. When this occurs, because level loading is incomplete and out of sync, it will reload the currently saved offline scheduling data. This will cause a loss of any unsaved changes.                                    |
| Seradex Pi           | ırchasing.dll                    |                                  |                                                                                                    |
| 6.4.22               | 09/09/2020                       | 12008070                         | Add SubContractingNo to PO grid, double click brings up the subcontracting module with the relevant SC                                                                                                    |
| 6.4.23               | 09/16/2020                       | I2009159                         | The employee ID will again be written to newly created purchase orders.                                                                                                    |
| 6.4.24               | 10/28/2020                       | 12008150                         | When the vendor is changed on an existing PO, the vendor is now validated on selection and the document taxes are recalculated.                                                                                                    |
| Seradex.Re<br>6.4.22 | ecurringTransactio<br>09/16/2020 | on.dll<br>I2008073               | Added support for weekly recurring transactions                                                                                                    |
| Seradex.Sa           | lesOrderSystem.c                 | 111                              |                                                                                                    |
|                      | 10/28/2020                       | 12009063                         | The line Total Weight values will now be the product of the quantity (in stock                                                                                                    |
|                      |                                  | 12009064                         | UOM) and the unit weight.<br>The Sales Order line back order quantity will now show the quantity ordered<br>minus the quantity shipped only if the quantity shipped is greater than zero;                                                                                                    |
|                      |                                  | 12005094                         | it will otherwise show that the back order quantity is zero.<br>Added the ability to add additional charges to sales order through a                                                                                                    |
|                      |                                  | 11908118                         | ModuleSetup query.<br>Added functionality related to CustomExe calls.                                                                                                    |
|                      |                                  | 12009295                         | Corrected issue where the header discount amount is not recalculating when performing a line deletion.                                                                                                    |
| Seradex.Se<br>6.4.80 | earch.dll<br>10/28/2020          | 11903225                         | Now checks the database name to see if it is<br>'sxActiveM_Development/Release' and bases allowing addition of core<br>searches on this instead of just checking the Domain is 'Seradex'                                                                                                    |

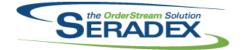

|             |                |          | September 2020                                                                                                    |
|-------------|----------------|----------|----------------------------------------------------------------------------------------------------|
| 6.4.80      | 10/28/2020     | 12008002 | Check to see if a chart is preventing deletion and prompt the user that a) this<br>is why the search cannot be deleted and b) which specific charts are<br>causing the issue |
| Seradex.Shi |                |          |                                                                                                    |
| 6.4.15      | 10/28/2020     | 12007271 | Support auto allocating stock items allocated to the sales order to the<br>invoice.                                                                                          |
|             |                | 12007199 | Added a new column called Qty in Location to the detail grid.                                                                                                    |
|             |                |          | Adjusted the logic ensuring that the qty to stock isn't being updated by the total qty value when changing the line location.                                                |
| Seradex.Str | ings.dll       |          |                                                                                                    |
| 6.4.40      | 10/28/2020     | 11903027 | An application preference has been added to allow the item running balance to be used when colouring sales order lines to indicate available quantities.                     |
|             |                | 12005094 | Add registry setting names and values for Estimate and Sales Order<br>Additional Charges Settings menus.                                                                     |
| Seradex.Wii | n.Controls.dll |          |                                                                                                    |
| 6.4.19      | 10/28/2020     | 11910220 | Added a new ToolStripRadioButtonMenu.                                                                                                    |
|             |                | 12009296 | Corrected issue where the sales order connection is destroyed when attempting to save transaction after completing the inter-company transfer.                               |
|             | n.Estimate.dll |          |                                                                                                    |
| 6.4.26      | 10/28/2020     | 12008038 | Prevent saving when missing UOM or priced UOM and display dialog grid<br>with lines                                                                                          |
|             |                | 12008029 | Add Prompt to Estimate and SalesOrder if any line due dates are after Order<br>Due Date when saving and fix small typo                                                       |
|             |                | 11908118 | Adapted the .Net modules to use the VB6 secured control settings, where possible.                                                                                            |
|             |                | 12005094 | Added the ability to add additional charges to estimate through a ModuleSetup query.                                                                                         |
|             |                | 12008144 | Items that have been changed to non-sell after being added to a estimate<br>will now have their item numbers shown on the estimate form instead of their<br>IDs.             |
|             |                | 12008251 | Handled the Sales Tracker controls separately, to allow the form to acknowledge that they have changed if the estimate is approved.                                          |
|             |                | 11908213 | Added data validation for the grid detail columns.                                                                                                    |
|             |                | 12006046 | Estimates and sales orders generated from JobCosting documents will now inherit the contact of the job.                                                                      |

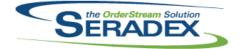

| 6.4.11 | 2 10/28/2020       | 11907010 | Support third party tax systems for gathering tax rates and posting<br>Invoices/Credit notes upon approval                                                      |
|--------|--------------------|----------|----------------------------------------------------------------------------------------------------|
|        |                    | 12005258 | Added support to produce EFT payments from Financials using the<br>Australian Banking Association format.                                                       |
|        |                    | 12008067 | Expanded the tax authority purchase GL to allow selection of non balance sheet accounts.                                                                        |
| Sorado | ex.Win.Invoice.dll |          |                                                                                                    |
| 6.4.35 |                    | 11908118 | Adapted the .Net modules to use the VB6 secured control settings, where possible.                                                                               |
|        |                    | 12008061 | The invoice form has been updated to handle new subtotal amounts calculated by the invoice system.                                                              |
| 6.4.36 | 10/28/2020         | 11908213 | Added the tag name of "SpecID" for the column ItemSpecID.                                                                                                    |
|        |                    | 12008120 | Prevents deletion of invoice details that are referenced as credit note invoices to other details                                                               |
|        |                    | I2008144 | Items that have been changed to non-sell after being added to an invoice<br>will now have their item numbers shown on the invoice form instead of their<br>IDs. |

| Seradex.W | /in.Purchasing.dll |          |                                                                                                    |
|-----------|--------------------|----------|----------------------------------------------------------------------------------------------------|
| 6.4.44    | 09/09/2020         | 11908118 | Adapted the .Net modules to use the VB6 secured control settings, where possible.                                               |
|           |                    | 12008070 | Add SubContractingNo to PO grid, double click brings up the subcontracting module with the relevant SC                          |
| 6.4.45    | 10/28/2020         | 12009038 | The Tools > Approve PO menu item Enabled status is now handled<br>correctly.                                                    |
|           |                    | 12008150 | When the vendor is changed on an existing PO, the vendor is now validated on selection and the document taxes are recalculated. |

| Seradex.V | Vin.Receiving.dll |          |                                                                                                    |
|-----------|-------------------|----------|----------------------------------------------------------------------------------------------------|
| 6.4.40    | 10/28/2020        | 12007044 | Handled the case where Receiving object field VendorID is NULL.                                                                                         |
|           |                   | 11908118 | Adapted the .Net modules to use the VB6 secured control settings, where possible.                                                                       |
|           |                   | 12008071 | Attempts to alter the vendor for a receipt which is related to a purchase order. The change will be cancelled, with a useful message given to the user. |
|           |                   | 11908213 | Added data validation for the grid detail columns.                                                                                                    |

| Seradex.Win.RecurringTransaction.dll |            |          |                                                 |  |  |
|--------------------------------------|------------|----------|-------------------------------------------------|--|--|
| 6.4.22                               | 09/16/2020 | 12008073 | Added support for weekly recurring transactions |  |  |

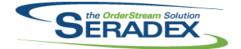

| 6.4.17                                  | 10/23/2020                                       | 12001309                                                                                                 | Report Logs: Disable save button on form open, enable on changes, disable after save.                                                                                                    |
|-----------------------------------------|--------------------------------------------------|----------------------------------------------------------------------------------------------------|----------------------------------------------------------------------------------------------------|
| Seradex.Win<br>6.4.30                   | n.SalesOrder.dll<br>10/28/2020                   | 12007190<br>12008029<br>11903027<br>11908118<br>12006046<br>11911187<br>12008144<br>12005094<br>12009296 | Added logic to prevent relaunching of the Estimate transaction if the sales<br>order transaction was launched from the estimate module.<br>Add Prompt to Estimate and SalesOrder if any line due dates are after Order<br>Due Date when saving<br>An application preference has been added to allow the item running balance<br>to be used when colouring sales order lines to indicate available<br>quantities.seradex,<br>Adapted the .Net modules to use the VB6 secured control settings, where<br>possible.<br>Estimates and sales orders generated from JobCosting documents will now<br>inherit the contact of the job.<br>.Net "Expected Ship Date" column has been added to the data validation.<br>Items that have been changed to non-sell after being added to a sales order<br>will now have their item numbers shown on the sales order form instead of<br>their IDs.<br>Added the ability to add additional charges to sales order through a<br>ModuleSetup query.<br>Corrected issue where the sales order connection is destroyed when<br>attempting to save transaction after completing the inter-company transfer. |
| Seradex.Win<br>6.4.24                   | n.Scheduling.Finif<br>10/21/2020                 | e.dll<br>I2008025                                                                                        | Modified to handle when changing the main filter dates where the new From<br>date is after the old To date or the new To date is before the old From date.<br>This eliminates a filter issue that was introduced with the Calendar<br>Scheduling interface.                                                                                                    |
| <b>Seradex.Wi</b> n<br>6.4.84<br>6.4.85 | n. <b>Search.dll</b><br>10/23/2020<br>10/28/2020 | l1908124<br>l1903225                                                                                     | Fix using CAST function in SQL queries breaking column naming<br>Now checks the database name to see if it is<br>'sxActiveM_Development/Release' and bases allowing addition of core<br>searches on this instead of just checking the Domain is 'Seradex'                                                                                                    |
| Seradex.Win<br>6.4.26                   | n.Shipping.dll<br>10/28/2020                     | I2007198<br>I2007199<br>I1908118                                                                         | Corrected suggested grammatical mistakes and also a small capitalization<br>issue.<br>Added a new column called Qty in Location to the detail grid.<br>Adjusted the logic ensuring that the qty to stock isn't being updated by the<br>total qty value when changing the line location.<br>Adapted the .Net modules to use the VB6 secured control settings, where<br>possible.                                                                                                    |

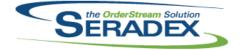

| 6.4.26        | 10/28/2020     | 12008144 | Items that have been changed to non-sell after being added to a shipment<br>will now have their item numbers shown on the shipping form instead of their<br>IDs. |  |  |  |
|---------------|----------------|----------|----------------------------------------------------------------------------------------------------|--|--|--|
|               |                | 12008252 | The "Inventory Updated" checkbox was added to the Shipping.Net form.                                                                                             |  |  |  |
|               |                | 12008244 | Added logic to permit Shipping header deletion where inventory has been                                                                                          |  |  |  |
|               |                | 12000244 | updated but all lines are non-tracked.                                                                                                    |  |  |  |
|               |                | 12007271 | Support auto allocating stock items allocated to the sales order to the                                                                                          |  |  |  |
|               |                | 12007271 | invoice.                                                                                                    |  |  |  |
|               |                | 11908213 | Added data validation for the grid detail columns.                                                                                                    |  |  |  |
|               |                | 11900213 | Added data validation for the grid detail coldinits.                                                                                                    |  |  |  |
|               |                |          |                                                                                                    |  |  |  |
|               |                |          |                                                                                                    |  |  |  |
|               | .WorkOrder.dll |          |                                                                                                    |  |  |  |
| 6.4.23        | 10/28/2020     | 11908213 | Added data validation for the grid detail columns.                                                                                                    |  |  |  |
|               |                | 11908118 | Adapted the .Net modules to use the VB6 secured control settings, where possible.                                                                                |  |  |  |
|               |                | 12007192 | Locking down the transaction form state on an approved document when                                                                                             |  |  |  |
|               |                |          | doing a certain action.                                                                                                    |  |  |  |
|               |                | 12007098 | Sub Work Order viewer now opens sub orders properly                                                                                                    |  |  |  |
|               |                | 12008026 | Fix closing transfer material causing work order form to move to back                                                                                            |  |  |  |
|               |                |          | 5                                                                                                    |  |  |  |
|               |                |          |                                                                                                    |  |  |  |
|               |                |          |                                                                                                    |  |  |  |
| Shipping.dll  |                | 14044000 |                                                                                                    |  |  |  |
| 6.4.161       | 10/28/2020     | 11911088 | Added support for generating shipment with flow key enabled.                                                                                                    |  |  |  |
|               |                | 12007199 | Added logic to support the new Qty In Location column in the .Net module.                                                                                        |  |  |  |
|               |                | 11907010 | Transfer Customer Exemption Certificate from the sales order to the                                                                                              |  |  |  |
|               |                |          | resultant invoice when generating invoice from shipping                                                                                                    |  |  |  |
|               |                | I2007271 | Alter shipping to ensure if any inventory is left behind allocated to a sales                                                                                    |  |  |  |
|               |                |          | order to return it back to the general inventory. Also support now shipping                                                                                      |  |  |  |
|               |                |          | inventory allocated to sales orders that are stock.                                                                                                    |  |  |  |
|               |                | 11903027 | Expanded suport for custom enhancements.                                                                                                    |  |  |  |
|               |                |          |                                                                                                    |  |  |  |
|               |                |          |                                                                                                    |  |  |  |
| sxAddress.ocx |                |          |                                                                                                    |  |  |  |
| 6.4.14        | 10/28/2020     | 12008151 | Handled the possibility that the ShipTo address address control might not be                                                                                     |  |  |  |
|               |                |          | set.                                                                                                    |  |  |  |
|               |                |          |                                                                                                    |  |  |  |
|               |                |          |                                                                                                    |  |  |  |
|               |                |          |                                                                                                    |  |  |  |
| sxMaintenar   |                | 10000470 |                                                                                                    |  |  |  |
| 6.4.139       | 10/23/2020     | 12008179 | Fixed an issue where the Contact form was loading and specifying a login                                                                                         |  |  |  |
|               |                |          | type of Employee, this caused the DBOX login tab to load the incorrect login                                                                                     |  |  |  |
|               |                | 100070   | groups.                                                                                                    |  |  |  |
|               |                | 12007057 | Under Lookups > Contacts, now clears title when adding new entry if one                                                                                          |  |  |  |
|               |                |          | was previously selected                                                                                                    |  |  |  |
|               |                | 12007219 | Added logic to support Address Validation Batch Mode.                                                                                                    |  |  |  |
|               |                | 12005060 | Added the ability to define job costing document patch folder numbering                                                                                          |  |  |  |
|               |                |          | system.                                                                                                    |  |  |  |
|               |                |          |                                                                                                    |  |  |  |

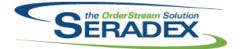

| sxMaintena<br>6.4.30 | nceControls.ocx<br>10/28/2020 | 11903027<br>12009045<br>12007219<br>12007138 | An application preference has been added to allow the item running balance<br>to be used when colouring sales order lines to indicate available<br>quantities.seradex,<br>Added a new application preference "Show only allocated inventory in<br>shipment".<br>Added logic to support Address Validation Batch Mode.<br>Modified the caption and tooltip for the "Allow negative inventory" application<br>preference to denote that it is now for the entire system. |  |  |
|----------------------|-------------------------------|----------------------------------------------|----------------------------------------------------------------------------------------------------|--|--|
| sxRuntime.exe        |                               |                                              |                                                                                                    |  |  |
| 6.4.53<br>6.4.54     | 09/16/2020<br>10/28/2020      | I2006133<br>I2008235                         | Added AuthType 3 to allow for launching autoupdater only<br>Fixed error causing URL lookups to fail                                                                                                    |  |  |
| 0.1101               | 10/20/2020                    | 12006133                                     | Adjusted the authorized logic ensuring that when there is auth codes setup,<br>the system will obey the locking and unlocking of the Admin tools menu<br>correctly.                                                                                                    |  |  |
| sxTaxes.dll          |                               |                                              |                                                                                                    |  |  |
| 6.4.37               | 10/28/2020                    | 11907010                                     | Tax Changes to support tax regions, Tax groups can use the same<br>authorities but override the rate and descripiton and reduce database calls<br>when calculating tax on Transactions                                                                                                    |  |  |
| sxWorkFlow.ocx       |                               |                                              |                                                                                                    |  |  |
| 6.4.27               | 10/28/2020                    | 12010277                                     | Resolve compatibility with VB6 module forms.                                                                                                    |  |  |
| WorkOrder.dll        |                               |                                              |                                                                                                    |  |  |
| 6.4.195              | 09/16/2020                    | 12007098                                     | Sub Work Order viewer now opens sub orders properly                                                                                                    |  |  |
| 6.4.196              | 09/23/2020                    | 12009152                                     | Added missing Completed field to the completed temp table.                                                                                                    |  |  |
| 6.4.197              | 10/28/2020                    | I2001318                                     | Modified to restore the routine that generates the operation detail<br>information for custom routings when generating the consolidated work<br>order line.                                                                                                    |  |  |
|                      |                               | 12008023                                     | Corrected auto posting transfers from work order transfer generation so in the event a transfer fails to post, do not mark it approved with inventory updated.                                                                                                    |  |  |
|                      |                               | 12008026                                     | Fix closing transfer material causing work order form to move to back                                                                                                    |  |  |
|                      |                               | I2007191                                     | The item no column will no longer be locked when creating a new transaction when the previous selected document is a sub work order.                                                                                                    |  |  |
| C 4 400              | 40/00/0000                    | 12007194                                     | Improved message formatting to improve user experience.                                                                                                    |  |  |
| 6.4.198              | 10/29/2020                    | 12010261                                     | System performance has been improved regarding the load time of work orders with hundreds of lines.                                                                                                    |  |  |